Installing Adobe Photoshop is relatively easy and can be done in a few simple steps. First, go to Adobe's website and select the version of Photoshop that you want to install. Once you have the download, open the file and follow the on-screen instructions. Once the installation is complete, you need to crack Adobe Photoshop. To do this, you need to download a crack for the version of Photoshop that you want to use. Once you have the crack, open the file and follow the instructions to apply the crack. After the crack is applied, you can start using Adobe Photoshop. Be sure to back up your files since cracking software can be risky. With these simple steps, you can install and crack Adobe Photoshop.

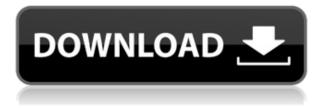

Lightroom looks just like it did in previous releases and it is good that it is a stable environment to work with. However, the new Collections feature allows you to save your projects to the Cloud for later use. Currently, that feature is very limited in use. Even more, you have to manually save the changes you made on a separate Edit screen, which should be automated. However, there is a much bigger potential for this feature as it is now tied to the Lightroom database. The full potential of this feature is tied to the online editing aspect. But considering Lightroom has only been made available for purchase within the last couple of months, it is guite limited. Maybe in the next 1-2 years the Web-based editing aspect will finally be released to the public. Adobe is further mining their database for potential customers, which is a great way of treating existing customers. No matter how many features you want, there will always be people who are happy to take over your software for free, by using it to create content. If you want to maximize that grass-roots marketing method, you may want to tie your software to the cloud. The Issue value lets you select one of three active editing tools and configure it on a fine-grained basis. Stroke-like brushes are one of the most intuitive and fastest ways of applying a corrections to an image. The point in providing a precise control over colours can be easily missed, but that's exactly what gives them their power. Now let's have a look at some of the easy to use features in Photoshop CC 2015. - Read the full review of Photoshop CC 2015 and have a look at the best features of this popular photo editing software.

## Download free Adobe Photoshop 2020Activator Product Key Full Windows 10-11 2022

Being that we'll discuss them in the list that follows, I wanted to first explain what these tools are and what they are for. Color gives life to photos and special effects can transform them into artwork of a different calibre. It's important to know the tools available to you for this purpose and Photoshop has a variety of them. This post will explain what each colour adjustment tool does, how to use them, and some key points about why people use them. Just to start, if you select your image you can choose tools from the Corrections menu. These tools are mainly for colour and straightening the image. To access this menu, use the shortcut Q. The software does not have a full-fledged imageediting toolbox. Photoshop is more of a raster image-editing application as compared to vector image-editing. In addition, if you want to edit or retouch an image in a very particular way you should probably look into a dedicated tool, such as Adobe Photoshop. But without a doubt, Photoshop is one of the most popular and effective software used to create any kind of visual art and design identity. For business or commercial use, your brand identity or professional logo will need to be polished and carefully edited to reflect the colors, fonts, and images. In most cases, as a beginner, you'll want to start with small tasks. Create and configure a new Classic Action, then create an Action Set. This will give you the flexibility to create a customized Action for a very specific task you need to do. From there, you can create and save new Action Sets. e3d0a04c9c

## Adobe Photoshop 2020 Download With Keygen Keygen For (LifeTime) Windows {{ finaL version }} 2023

Photoshop allows you to control your exposure by adjusting the effective light or dark areas of the image or video and to correct lens mis-focus. It is capable of performing various editing and retouching operations on the image, and provides different tools to build up the complete image, such as underwater photo retouching, preattailing a video, etc. Photoshop also has the tools to create a content workstation for the music world. You can not only make 1-2-3 tip tracks for the vocals, pianos, basses, guitars, percussion, etc., but also naturally control complex sound editing needs following the audio tracks. Lastly, Photoshop has various other utilities designed for specific graphic purposes, such as masking, tracing, darkroom or no. These add-on components do not replace Photoshop's canals for advanced editing and workflows but rather provide value added life to Photoshop or used as advanced tools to perform specific editing tasks not available in the core. Grouping layers in Photoshop allows you to create a quick overlay just as you would in a presentation. Layer masks give you a way to see through the top totally opaque layers to the bottom visible one, allowing for subtle changes. The Adjustment Panel is a great way to apply and make adjustments to a single layer. Some of the adjustments include the curves, Levels, Shadows, Whites and Blacks, Color Balance, Curves, and Vibrance, Saturation, and Hue/Saturation. Chroma Key is the perfect tool for adding a new dimension to your projects. A black background will hide everything but the color that's on the subject of the photo. Make sure you have a grey screen or a blue background around your clip and you're set. Hue Matching is one of Photoshop's fastest color matching tools, and now it warms that up even more. For 2019, Adobe released a new tool called Color Dynamics that will automatically enhance the colors in your scene. For example, the Sun could illuminate every subject in the scene. But if you use a cool white light instead, those objects would still appear more colorful.

how to download photoshop for free on mac how to download photoshop for free on windows 7 how to download photoshop 2020 for free how to download photoshop 2021 for free how to download photoshop for windows 10 for free how to download photoshop full version for free how to download photoshop for windows 7 for free how to download photoshop forts for free how to download adobe photoshop for free youtube how to download photoshop for free on windows

The app features several customizable views, such as a Grid view for easy placement and navigation of your work. As with many of Photoshop's tools, accessibility is built into the app. Animations, tabs, the panel selections, and layer controls are accessible to the blind and visually overwhelmed. As previously mentioned, the app now supports the latest Mac hardware. Adobe Sketch CC has received a big update, adding new brushes, adjustment layers, and painting tools. Additionally, the company is rolling out cloud-based copy, paste, undo, and redo, along with improved automatic content-aware masking. The latest version of Photoshop includes a grid line tool, which was available in Sketch up, and other new features. However, the video editing tool included in the Mac version is notably absent in the new Windows / PC version. Also, the Share extension was removed in *legacy* versions of the software. The software has a number of features that make it a top choice for those who like to edit images using their Mac. But many of these features are missing. The Grid View, for example, adds a grid to the top of the workspace and allows you to use aspects like snaps,

guides, and lighting to make your artwork look more professional. However, the tool isn't available on Windows. Adobe Premiere Pro CC 2017 is a video editing tool that works with the latest versions of the software. It allows users to add effects, trim clips, remove red-eye and apply color corrections. The app can be used on Macs and PCs alike. The software lets you and other users quickly edit video to achieve the best results. It will take you through the entire video-editing process, from start to finish. It is a cost-effective, yet powerful, tool for your videos, both professionally and online. It has a vast range of editing options. Of course, it can be used for any type of content. In other words, it is a tool to get your creative juices flowing.

Among the vector tools in Photoshop on the web is the Content-Aware Fill. This powerful feature finds the similar images or objects in your image and replaces any content with similar color variation, regardless of which image you originally imported to your project. It is basically the best way to use Photoshop on the web and make your creative ideas and designs come to life. As a webbased Photoshop application, it is open to any platform. Photoshop elements is available for Mac, Windows, and Linux desktop computers. Adobe's Elements for iPad is also available and is compatible with any iPhone, iPod Touch, and the new iPad. All of the other features of Photoshop Elements - including the intuitive user interface, Lightroom-like library management, and powerful collection of tools - are available in the mobile version. Photoshop CS6 includes some remarkable new Photoshop tools for advanced selective editing and sophisticated creative effects. These features include adjustments to your images, engaging filters for your photos, effects using various display types, and video effects that can turn your motion photos into a short film called a Smart Motion Clip. Use the following tools to polish your photos, insert your own text, style your photos using creative elements, and produce 3D effects. Additionally, you can use the automatic features and tools inside the application. For example, you can crop your photos and remove unwanted elements, add special items like text, frame your photos, and manipulate the color or tone of your photos, and edit the contrast, saturation, and lighting of your photos. What's more, you can repair pesky shadows and remove dust, spot, and blemishes.

https://soundcloud.com/firnarinasq/acer-iconia-pau30-driver https://soundcloud.com/dentcordcuva1984/corel-roxio-creator-nxt-pro-7-v213550-sp2-keygen https://soundcloud.com/discheckclearin1988/nokia-c1-01-unlocker-v10 https://soundcloud.com/phensakagend1984/gravity-movie-download-in-hindi-1080p https://soundcloud.com/toolbhirscroswest1974/cimatron-e-11-torrent https://soundcloud.com/lamontzamaruj/ezdrummer-authorization-code-keygen-software https://soundcloud.com/realxipascia1983/pokoli-szomszedok-2-magyar-letoltese-ingyen https://soundcloud.com/renriiharroll1989/bionafosloui https://soundcloud.com/jetvidamaara/gerber-accumark-82-crack-keygen https://soundcloud.com/polczsotiraf/dead-island-v-1000-trainerrar https://soundcloud.com/viagodmeders1972/izotope-ozone-advanced-9-v1000-free-download

\*\* With the release of Photoshop CS6, users will be able to select and copy image content. The "Content-Aware" feature can be used to surface missing or incorrect information. Other features such as the Content-aware Spot Healing, Content-aware Fill and the Find-and-Crop tool will allow you to surface missing or incorrect information and even remove unwanted objects. "We've redesigned Photoshop's interface to bring the same leading features to the desktop, enabling users to create and edit images from anywhere," said Robin Schneider, senior vice president, user experience, Adobe. "We've also added deeper featured to Photoshop CC, including Edit for Review and the powerful new Fill and Delete tools. Given the shift of the photography industry to mobile, we've added Edit for Review to make it easier for mobile users to put their edits online quickly so they can share before finishing the edit." Edit for Review enables users to save and send an image to an editor while retaining controls of the original for future editing. This gives more time for actual work and reflects today's workflows. Easier to use, faster to share. Photoshop CC users can send Share for Review files to an editor instantly using Adobe Acrobat. Part of the Adobe Creative cloud service, Share for Review allows you to access important work in the cloud and for multiple people to share it and review it together. Adobe recommends that users use the app in conjunction with WebEx, Adobe Connect and OneNote.

https://entrelink.hk/political/download-adobe-photoshop-2021-version-22-3-activator-64-bits-updated-2022/

http://escortguate.com/wp-content/uploads/2023/01/Adobe-Photoshop-CC-2019-Download-With-Licen ce-Key-Registration-Code-3264bit-2023.pdf

https://earnped.com/wp-content/uploads/2023/01/xeryelen.pdf

http://apartmentsforcheap.org/?p=4382

https://firstlineafricajobs.com/wp-content/uploads/2023/01/peykee.pdf

https://harver.ru/wp-content/uploads/2023/01/nebvany.pdf

https://explorerea.com/download-free-photoshop-2022-version-23-1-crack-crack-3264bit-2022/

https://umbo-avis.fr/wp-content/uploads/2023/01/shalath.pdf

https://theoceanviewguy.com/download-free-photoshop-2021-version-22-1-0-lifetime-activation-code-for-mac-and-windows-2023/

https://www.digitalgreenwich.com/photoshop-2021-version-22-3-1-with-activation-code-for-pc-new-2022/

https://www.ilistbusiness.com/wp-content/uploads/2023/01/Download-free-Adobe-Photoshop-EXpress -With-License-Code-PCWindows-X64-2023.pdf

https://finddentalpractice.com/wp-content/uploads/2023/01/Download-Full-Version-Photoshop-Free-V ERIFIED.pdf

https://www.cooks.am/wp-content/uploads/2023/01/iernrya.pdf

http://www.jniusgroup.com/?p=7355

https://gastro-professional.rs/?p=36099

https://earthoceanandairtravel.com/2023/01/02/adobe-photoshop-macbook-m1-download-\_\_full\_/ https://orbeeari.com/photoshop-cc-2019-app-download-for-android-link/

https://ameppa.org/2023/01/02/active-3d-option-in-photoshop-cs6-download-new/

http://agrit.net/2023/01/photoshop-2020-download-free-torrent-activation-code-with-license-key-hot-2023/

http://www.sweethomeslondon.com/?p=188724

https://stellarismods.com/wp-content/uploads/2023/01/Use-Photoshop-App-Download-2021.pdf

https://www.dyscalculianetwork.com/wp-content/uploads/2023/01/Adobe-Photoshop-90-Free-Downlo ad-For-Windows-7-32-Bit-LINK.pdf

https://finkelblogger.com/wp-content/uploads/2023/01/edynmarl.pdf

https://bfamm.org/2023/01/02/download-photoshop-cs6-free-download-upd/

https://6v9x.com/free-to-download-photoshop-work/

 $\label{eq:https://www.mgbappraisals.com/wp-content/uploads/2023/01/Download-free-Photoshop-Registration-Code-With-Registration-Code-For-Windows-last-releAse.pdf$ 

https://digitalstoreid.com/wp-content/uploads/2023/01/Download-free-Photoshop-CC-2014-Torrent-H acked-NEw-2023.pdf

https://www.academiahowards.com/wp-content/uploads/2023/01/expnat.pdf

http://www.threadforthought.net/wp-content/uploads/Download-Adobe-Photoshop-Cs6-Bagas31-NEW

<u>.pdf</u>

https://moeingeo.com/wp-content/uploads/2023/01/Photoshop-2022-Version-2341-Download-Torrent-Activation-Code-Incl-Product-Key-X64-2023.pdf https://makeupshopbynaho.com/wp-content/uploads/2023/01/bakareag.pdf http://www.intersections.space/wp-content/uploads/2023/01/filsha.pdf

https://purosautosdallas.com/wp-content/uploads/2023/01/hiridahl.pdf

http://www.chelancove.com/wp-content/uploads/2023/01/janeola.pdf

http://hotelthequeen.it/wp-content/uploads/2023/01/Adobe-Photoshop-80-Free-Download-32-Bit-EXC LUSIVE.pdf

https://gastro-professional.rs/?p=36101

https://www.mycatchyphrases.com/download-adobe-photoshop-without-creative-cloud-new/ http://slimmingland.com/index.php/2023/01/02/adobe-photoshop-cs4-download-free-registration-cod e-lifetime-activation-code-2022/

http://pantogo.org/2023/01/02/invitation-card-template-photoshop-free-download-repack/ http://visitingplan.com/wp-content/uploads/2023/01/selamit.pdf

There are plenty of tools and features to work with the Photoshop. You can create impressive artworks, work on endless creative designs, and make stunning photos with extraordinary effects. All that with the simple and efficient tools. Recognized tools such as the pencil tool, magic wand tool, crop tool, selections tools, fill tool, and many are there. The tools are highly used in the Photoshop CC. But you have to learn very well for using the tools perfectly. The majority of the tools are in the top of these artist toolsset. These tools are the best workhorse ones and provide you powerful tools. There are the tools such as Levels and Curves that can be used in order to edit the brightness, exposure, contrast, and so on. You can also use the healing brush tool which helps in the selection of an area of pixel. Select the color filter to get the best result. Used the Liquify Tool, you can transform the object. It is so simple and you don't need to waste valuable time for learning such complex features and the controls. You can easily work with them in no time. The Liquify tool has many features and it always presented in the top of these tools. So, you can fix the object, get rid of wrinkles, change the brightness, and much more. One more tool is the magnetic lasso tool, which is the perfect tool for the best selection. You can also crop and resize the image with the help of the crop tool. The Eraser is a powerful tool with which you can remove the unwanted objects from the image. You can also use the balloons mask. This is the most versatile tool and it also supports the selection tool. You can easily remove the unwanted objects. There are a number of tools and such that work perfectly and do not require any more coding. These are the best tools for the photo editing purposes.